# A Pairwise Test Suite Generator Based on Melody Search Algorithm

Toh S. Yuen, Ala'a A. Al-Omoush, Foo W. Wen, Goh G. Hau, Abdul Rahman and A. Alsewari Department of Software Engineering, Faculty of Computer Systems and Software Engineering, Universiti Malaysia Pahang, Gambang, Malaysia

**Abstract:** Melody Search Algorithm (MS) has been adopted to solve many optimization problems such as combinatorial testing. This paper aims to introduce MS as a pairwise testing strategy called a Pairwise Test suite generator based Melody Search Algorithm (PTMS). A pairwise testing is an operative approach in the combinatorial test suite construction. It will minimize the constructed test suite size to save the testing time with effective defects being detected. The proposed strategy generates the test suite with real-valued variables. A comparative evaluation revealed that the PTMS is efficient in constructing a minimum test suite with the existing strategies.

Key words: Pairwise testing, Melody Search (MS) algorithm, test data generation, combinatorial testing, variables

## INTRODUCTION

In this information technology era, there is a huge influence of high technology and artificial intelligence when creating new software products. This new method provides an effective way of bringing high-quality software products to the end user. Many fields also rely on this method, especially in the Research and Development (R and D) area. Evidently, many manual processes are being performed by certain software products or artificial intelligence. Basically, every product created is operated by the combination of hardware and software to implement each feature (Perrouin *et al.*, 2012). There is a close relationship between hardware and software; both play important roles to avoid failure.

Failure of products will occur when a human action produces some error or bug in the software and this will lead to the defects which will cause a malfunction when executed. This problem can cause serious damage to system function, loss of time especially for a critical system and higher cost of maintenance. Therefore, software testing takes first priority in any Software Development Life Cycle (SDLC) in order to ensure high quality software and to minimize the occurrence of failure of the software.

Software testing is defined as the process of executing a program on finding possible errors and validating the software or system against its specification (Myers *et al.*, 1979). It is known from the studies of seven principles that exhaustive testing is impossible to execute all the test cases for a real software product (Wang *et al.*, 2013). A complete testing is impossible because there are many possible combinations of inputs and pre-condition test case for software.

Pairwise testing is an effective combinatorial method of software testing used to minimize the number of test case that is needed for input parameters to a system and the interactions between two input parameters values (McCaffrey, 2010). This strategy generates test cases that cover all the possible input combinations in order to include the test data and to reduce the possibilities of faults due to interaction (Perrouin et al., 2012). There are many pairwise testing strategies that are available such as Simulated Annealing (SA) (Cohen et al., 2007), Automatic Efficient Test Generator (AETG) (Cohen et al., 1997), Genetic Algorithm (GA) (Flores and Cheon, 2011; McCaffrey, 2010) Ant Colony Algorithm (ACA) (Shiba et al., 2004), Bat Pairwise Test Strategy (BPTS) (Alsariera et al., 2015), Harmony Search Strategy (PHSS) (Alsewari and Zamli, 2012), In-Parameter-Order (IPO) (Lei et al., 2007, 2008) and Intersection Residual Pair Set (IRPS) (Younis et al., 2008, 2009). Although, the listed strategies are useful, none of them can give assurance in producing optimum results for every case study. It should be noted that some of the existing pairwise testing strategies are based on optimization algorithms such as GA, HSS, ACA, BPTS and SA. Therefore,

Corresponding Author: Toh S. Yuen, Department of Software Engineering, Faculty of Computer Systems and Software Engineering, Universiti Malaysia Pahang, Gambang, Malaysia

| Table 1: Parameters | and values of laptop features | s values           |
|---------------------|-------------------------------|--------------------|
| Parameters          | Values                        | Features           |
| OS                  | Windows                       | Linux              |
| Processors          | Intel                         | AMD                |
| System type         | 64 bits                       | 32 bits            |
| RAM                 | 2 GB                          | 4 GB               |
| Graphics card       | Yes                           | No                 |
| Battery             | Built In                      | External           |
| USB                 | 2.0                           | 3.0                |
| Hard drives         | 500 GB                        | 1 TB               |
| Screen resolution   | 1024×768                      | $1280 \times 800$  |
| Keyboard            | With Number Pad               | Without Number Pad |

. . . .

.....

this study will introduce a new pairwise testing strategy based on a new optimization algorithm call Melody Search Algorithm.

**Problem statement:** The main outcome of the software testing is the determination of defects for the existing software product (Myers et al., 1979). Table 1 shows the features on a laptop which consist of different Operating System (OS), Processors, System Type, Random Access Memory (RAM), Graphics Card, Battery, Universal Serial Bus (USB), Hard Drives, Screen Resolutions and Keyboard. From Table 1, there are 10 parameters where each parameter has two values. Therefore, exhaustive testing which is equivalent to  $2 \times 2 \times 2 \times 2 \times 2 \times 2 \times 2 \times 2 \times 2 = 2^{10} = 1024$  possible combinations need to be tested in order to cover all the test cases. If one test case needs 5 minutes to be tested, the total minutes to complete the test will be 5120 minutes or approximately using 3 days to complete all test cases. In practice, it is impossible to test all combinations due to the time and cost constraints (Wang et al., 2013). Therefore, it is necessary to minimize the test suite without missing any of the system's parameters combinations based on each of the two parameters (McCaffrey, 2010). Subsequently, the test suite that can be produced by a pairwise strategy will contain 10 test cases instead of 1024 test cases.

**Existing pairwise strategies:** The surveys in this study will be based on existing research on pairwise testing. The existing pairwise testing strategies can be differentiated into two approaches namely; one test at a time (OTAT), and one parameter at a time (OPAT).

**One test at a time (OTAT):** OTAT is an approach that uses several existing pairwise testing strategies. OTAT is meant to generate a test case for each time iteration is performed. The rule of OTAT involves the generation of entire test cases one after the other until every test cases have been covered by all possible interaction. There are many existing strategies in this approach. Some of these strategies adopt the computational approach such as such as AETG and its family AETG2 and mAETG\_SAT (Cohen *et al.*, 1997), AllPairs (Bach, 2001), G2Way (Klaib *et al.*, 2008), Pairwise Independent Combinatorial Testing (PICT) (Czerwonka, 2006) while others adopt the optimization algorithms approach such as SA and its variant SA\_SAT (Cohen *et al.*, 2007), GA (Flores and Cheon, 2011; McCaffrey, 2010), ACA (Shiba *et al.*, 2004), LAHC (Zamli *et al.*, 2015), PHSS (Alsewari and Zamli, 2012) and BPTS (Alsariera *et al.*, 2015).

**One parameter at a time (OPAT):** OPAT is another approach used in generating all test cases by starting from the first pairs after which each parameter's values is added to every iteration performed until all pairs are covered. In this way, we have selected one of the pure computational techniques which is IPO (Lei *et al.*, 2007, 2008) and one of the improvements of computational techniques like IRPS (Younis *et al.*, 2008, 2009).

From the above, it is known that most of the OTAT approach strategies are classified as a non-deterministic approach since the generated test cases cannot be determined. As such, the same input parameter may appear in the different test cases for OTAT. Unlike the OTAT, OPAT approach strategies are classified as deterministic approaches which are always generating same test cases result by using a specific input parameter.

From the aforementioned strategies and from one of the seven testing principles, there is a need to generate different test cases in order to increase the percentage of defects detection. Based on that, this research will introduce a new non-deterministic test cases generation strategy based on Optimization algorithm called Melody Search algorithm (MS).

MS has been successfully applied to solve many optimizations problems (Ashrafi and Dariane, 2011, 2013). MS is an advanced improved version of Harmony Search algorithm. MS process is like HS process but MS has a number of memories while HS has only single memory. Furthermore, MS has two type of improvisation which will be discussed in the next section.

#### MATERIALS AND METHODS

**Pairwise test cases melody search strategy:** This research is to develop a pairwise test case generation strategy based on Melody Search Algorithm (PTMS). This study is going to discuss the flow of framework, design approach, implementations of PTMS that are involved in this research.

Melody search algorithm (MS) for pairwise test strategy: Melody Search Algorithm is an improved optimization algorithm from Harmony Search Algorithm (HS) which is inspired by its basic concepts (Ashrafi and Dariane, 2011, 2013). This algorithm is derived from musical interactions within a group of musicians with different style and ideas to find the best version of melodies in a horizontal line which consists of a series of pitches. Every member from the group of the musicians will perform a smooth and nice melody consisting of series of pitches and store into their own Player Memory (PM). The structure of MS Algorithm is quite different from HS Algorithm, although the basic concepts of HS which are based on music improvisation process are applied. A melody memory will be made up from several PM which is owned by every musician and each will be compared to Harmony Memory (HM) which has only a single HM. The main steps of PTMS strategy can be described as following:

**Step 1 (initializing of problem):** This step will initialize the optimization problem and adopts several parameters that need to be determined. The parameters that need to be determined include the number of parameters, number of values for each parameter, interaction tuples based on each two parameters (IT), Final Test List (FTL) number of player memories (PMN), Player Memory Size (PMS), maximum number of Iterations for Initial/first phase (NII), Band Width (bw), Player Memory Considering Rate (PMCR) and Pitch Adjusting Rate (PAR) (Fig. 1-3).

**Step 2 (initial/first phase):** Based on the PMS size, initializing of PM with random melodies (test cases).

**Step 3 (improvisation I):** Then improvising a new melody from each PM. The new melodic line will be generated based on PMCR, PAR or randomization.

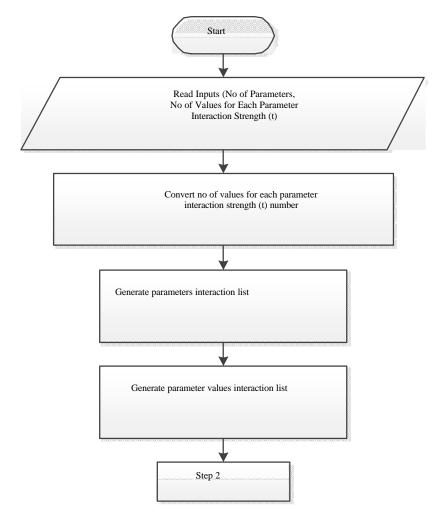

Fig. 1: Flow chart of step 1 initialization of problem

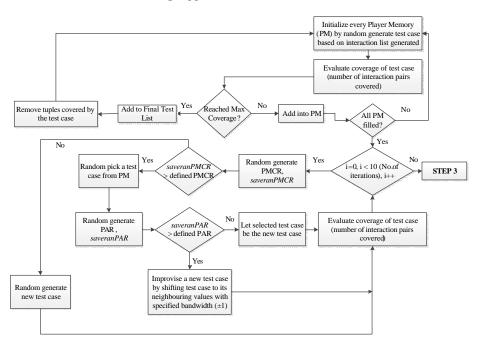

J. Eng. Applied Sci., 11 (3): 671-677, 2016

Fig. 2: Flowchart of step 2 initial/first phase

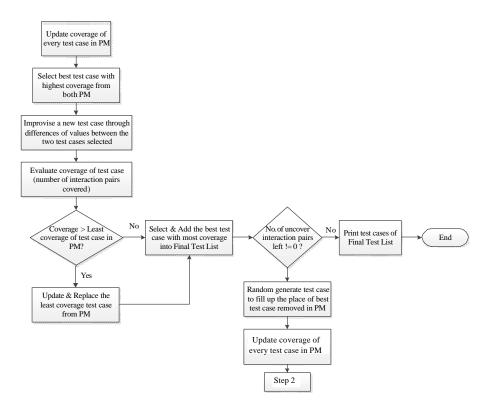

Fig. 3: Repeating the improvisation and the updating steps until the iteration number reach the maximum number of NII

Updating every test case in each PM. The existing test case with worst fitness function value will be

replaced if the new melody has a better fitness function value.

**Step 4 (improvisation II):** A possible range of best arrangement of pitches in a test case which can be varied through iterations is initiated between music players. Improvising a new test case from each PM according to the range of pitches determined. The existing test case with worst fitness function value in each PM will be replaced by the new test case if the new test case has a better fitness function value. Identify any possible range of pitches in melody for next improvisation.

**Step 5 (add to final test list):** The best test case overall PMs will be added to FTL. Then step 2 to step 5 will be repeated until all interaction tuples in IT.

### **RESULTS AND DISCUSSION**

The performance of the proposed strategy is discussed in terms of generating and minimizing the test cases list size.

Two experiments were conducted to evaluate the performance of PTMS. The proposed strategy was conducted in the environment of Windows 7 Home Premium 64-bits Operating System, Laptop with Intel Core i5, 2.5GHz CPU, 4.00GB RAM and the application of NetBeans IDE 8.0.2, Oracle JDK 8.0 and JRE 8.0 installed.

The various attributes that define PTMS were applied in every experiment. The number of PMN is two, PMS is ten for each player memory, NI for improvisation step is ten, bw for pitch adjustment is  $\pm 1$ , PMCR is 0.9 and PAR is 0.2. Results in terms of test list size generated are derived from average test list size of 20 times execution. The results of comparing strategies are expressed as the average result of the 20 times execution while the results of PTMS are shown in both the average result (row 1 = r1) and the best result (row 2 = r2).

**Experiment 1:** The data specifications and the result for existing strategies are collected from publication by Alsariera *et al.* (2015). There are 6 case studies with different input data specifications involved in this experiment as shown in Table 2. The results of experiment 1 are presented in Table 3.

Based on Table 3, PTMS generated the most optimized result of 9 test cases in S1 which is similar to Jenny and IPRS but better than 10 test cases generated in All-Pairs and G2Way. In S2, PTMS generated an optimized result with 10 test cases which is similar to All-Pairs and G2Way. Its result is better than Jenny with 13 test case and AETG2 with 11 test cases. Most of the tools might generate better result than PTMS which are 9 and 10 test cases. However, it can be proved that all the strategies successfully generated satisfactory tests listed in S2.

| Table 2.  | Input dat  | a specifications | for | evneriment 1 |
|-----------|------------|------------------|-----|--------------|
| 1 able 2: | mindut dat | a specifications | TOL | experiment 1 |

|            | Covering array               |                           |
|------------|------------------------------|---------------------------|
| Case study | representation               | Input specification       |
| S1         | CA (N, 2, 3 <sup>3</sup> )   | Three 3-valued parameters |
| S2         | CA (N, 2, 3 <sup>4</sup> )   | Four 3-valued parameters  |
| S3         | CA (N, 2, 3 <sup>13</sup> )  | 13 3-valued parameters    |
| S4         | CA (N, 2, 10 <sup>10</sup> ) | 1010-valued parameters    |
| S5         | CA (N, 2, 10 <sup>20</sup> ) | 2010-valued parameters    |
| S6         | CA (N, 2, 5 <sup>10</sup> )  | Ten 5-valued parameters   |

| Table 3: Experiment 1 | results in terms of test list size generated |  |
|-----------------------|----------------------------------------------|--|
|-----------------------|----------------------------------------------|--|

| Strategies | S1    | S2   | S3   | S4     | S5     | S6    |
|------------|-------|------|------|--------|--------|-------|
| AETG       | NA    | 9    | 15   | NA     | 180    | NA    |
| AETG2      | NA    | 11   | 17   | NA     | 198    | NA    |
| IPO        | NA    | 9    | 17   | 169    | 212    | 47    |
| SA         | NA    | 9    | 16   | NA     | 183    | NA    |
| GA         | NA    | 9    | 17   | 157    | 227    | NA    |
| ACA        | NA    | 9    | 17   | 159    | 225    | NA    |
| BPTS       | NA    | NA   | NA   | 162    | NA     | NA    |
| PHSS       | NA    | NA   | NA   | 155    | NA     | NA    |
| AllPairs   | 10    | 10   | 22   | 177    | 230    | 49    |
| G2Way      | 10    | 10   | 19   | 160    | 200    | 46    |
| Jenny      | 9     | 13   | 20   | 157    | 194    | 45    |
| IPRS       | 9     | 9    | 17   | 149    | 210    | 45    |
| PTMS r     | 1 9.3 | 11.2 | 23.2 | 259.40 | 361.10 | 59.70 |
| r2         | 9     | 10   | 22   | 254    | 357    | 58    |

Table 4: Input data specifications for experiment 2

| Case studies | Covering array<br>representation | Input specification        |
|--------------|----------------------------------|----------------------------|
| S1           | CA (N, 2, 3 <sup>3</sup> )       | Three 3-valued parameters  |
| S2           | CA (N, 2, 4 <sup>3</sup> )       | Three 4-valued parameters  |
| S3           | CA (N, 2, 5 <sup>3</sup> )       | Three 5-valued parameters  |
| S4           | CA (N, 2, 6 <sup>3</sup> )       | Three 6-valued parameters  |
| 85           | CA (N, 2, 7 <sup>3</sup> )       | Three 7- valued parameters |

It was observed that some strategies did not show certain case studies. For instance, strategies AETG, AETG2, IPO, SA, GA and ACA did not display any results of S1 with three 3-valued parameters while strategies AETG, AETG2, SA, GA and ACA did not reveal the results for S6 with 10 5-valued parameters.

**Experiment 2:** The data specifications and the result for existing strategies are collected from publications (Zamli *et al.*, 2015; Al-Sewari *et al.*, 2014; Longshu and Yun, 2012). The conditions for experiment 2 are as follows.

There are 5 case studies with different input data specifications involved in this experiment as shown in Table 4. The results from experiment 2 are presented in Table 5.

Based on Table 5, PTMS generates the most minimum test cases such as 9 test cases in S7 which are similar to most of the other strategies and it is better than PICT which generates 10 test cases. S8, PTMS also generates the most minimum test cases like the other strategies except PICT. S9, S10, S11 and PTMS generate acceptable test cases as compared to the existing strategies results.

| Table 5: Experiment 2 results in terms of test list size generated |    |    |      |      |      |  |  |
|--------------------------------------------------------------------|----|----|------|------|------|--|--|
| Strategies                                                         | S1 | S2 | S3   | S4   | S5   |  |  |
| SA_SAT                                                             | 9  | 16 | 25   | 36   | 49   |  |  |
| mAETG_SAT                                                          | 9  | 16 | 25   | 37   | 52   |  |  |
| PICT                                                               | 10 | 17 | 26   | 39   | 55   |  |  |
| TestCover                                                          | 9  | 16 | 25   | 36   | 49   |  |  |
| LAHC                                                               | 9  | 16 | 25   | 38   | 51   |  |  |
| PHSS                                                               | 9  | 16 | 25   | 36   | 49   |  |  |
| BPTS                                                               | 9  | 16 | 25   | 36   | 49   |  |  |
| PTMS r1                                                            | 9  | 18 | 29.5 | 43.7 | 59.4 |  |  |
| r2                                                                 | 9  | 16 | 29   | 42   | 57   |  |  |

\_ . . \_ \_

Based on the overall result generated in experiment 1 and experiment 2, the overall view shows that results of PTMS are better than some of the existing strategies' results but the best results are not shown sometimes. Although some of the strategies might generate better results than PTMS in overall cases, the PTMS successfully generate a satisfactory test list size.

## CONCLUSION

This study illustrated the pairwise testing and its different approaches. The capability of adopting the Melody Search algorithm in pairwise testing has been elaborated. PTMS is the first pairwise testing strategy implemented in the Melody Search algorithm to produce a test cases with minimum size. Furthermore, some experiments have been carried out to evaluate and prove the effectiveness of PTMS. Future enhancement of PTMS should be developed to support the constraints. While there are many optimization algorithms which have been raised to solve optimization problems, the research in the test cases generation can adopt one of these algorithms.

### ACKNOWLEDGEMENTS

This research is partially funded by UMP RDU130366 Short Term Grant: Development of a Pairwise Testing Tool with Constraint and Seeding Support Based on and Optimization Algorithm, UMP RDU150369: A new Hybrid Variable Interaction Strength Test Data Generation Strategy Based on Harmony Search Algorithm and Cuckoo Search Algorithm, UMP RDU:Modified Greedy Algorithm Strategy for Combinatorial Testing Problem with Constraints Supports and FRGS RDU130119 Grant: Input Output Relations Harmony Search T-way Testing Strategy.

#### REFERENCES

Al-Sewari, A.A., K.Z. Zamli and B. Al-Kazemi, 2014. Generating t-way test suite in the presence of constraints. Proceedings of the 8th Malaysia University Conference Engineering Technology, November 10-11, 2014, Melaka, Malaysia.

- Alsariera, Y.A., A.R.A. Alsewari and K.Z. Zamli, 2015. A bat-inspired strategy for pairwise testing with constraints support. Adv. Sci. Lett., 21: 2281-2284.
- Alsewari, A.R.A. and K.Z. Zamli, 2012. Design and implementation of a harmony-search-based variable-strength t-way testing strategy with constraints support. Inform. Software Technol., 54: 553-568.
- Ashrafi, S.M. and A.B. Dariane, 2011. A novel and effective algorithm for numerical optimization: Melody search (MS). Proceedings of the 11th International Conference on Hybrid Intelligent Systems (HIS), December 5-8, 2011, Melacca, pp: 109-114.
- Ashrafi, S.M. and A.B. Dariane, 2013. Performance evaluation of an improved harmony search algorithm for numerical optimization: Melody Search (MS). Eng. Applic. Artificial Intell., 26: 1301-1321.
- Cohen, D.M., S.R. Dalal, M.L. Fredman and G.C. Patton, 1997. The AETG system: An approach to testing based on combinatorial design. IEEE Trans. Software Eng., 23: 437-444.
- Cohen, M.B., M.B. Dwyer and J. Shi, 2007. Interaction testing of highly-configurable systems in the presence of constraints. Proceedings of the International Symposium on Software Testing and Analysis, July 9-12, 2007, London, UK., pp: 129-139.
- Czerwonka, J., 2006. Pairwise testing in the real world: Practical extensions to test-case scenarios. Proceedings of the 24th Pacific Northwest Software Quality Conference, October 2006, Tahun, pp: 419-430.
- Flores, P. and Y. Cheon, 2011. PWiseGen: Generating test cases for pairwise testing using genetic algorithms. Proceedings oof the IEEE International Conference on Computer Science and Automation Engineering, Volume 2, June 10-12, 2011, Shanghai, pp: 747-752.
- Klaib, M.F., K.Z. Zamli, N.A.M. Isa, M.I. Younis and R. Abdullah, 2008. G2Way a backtracking strategy for pairwise test data generation. Proceedings of the 15th Asia-Pacific Software Engineering Conference, December 3-5, 2008, Beijing, pp: 463-470.
- Lei, Y., R. Kacker, D.R. Kuhn, V. Okun and J. Lawrence, 2007. IPOG: A general strategy for t-way software testing. Proceedings of the 14th Annual IEEE International Conference and Workshops on the Engineering of Computer-Based Systems, March 26-29, 2007, Tucson, AZ., pp: 549-556.
- Lei, Y., R. Kacker, D.R. Kuhn, V. Okun and J. Lawrence, 2008. IPOG/IPOG-D: Efficient test generation for multi-way combinatorial testing. Software Testing Verification Reliability, 18: 125-148.

- McCaffrey, J.D., 2010. An empirical study of pairwise test set generation using a genetic algorithm. Proceedings of the 7th International Conference on Information Technology: New Generations, April 12-14, 2010, Las Vegas, NV., pp: 992-997.
- Myers, G.J., T. Badgett and C. Sandler, 1979. The Art of Software Testing. 3rd Edn., JohnWiley and Sons, Hoboken, New Jersey.
- Perrouin, G., S. Oster, S. Sen, J. Klein, B. Baudry and Y. Le Traon, 2012. Pairwise testing for software product lines: Comparison of two approaches. Software Quality J., 20: 605-643.
- Shiba, T., T. Tsuchiya and T. Kikuno, 2004. Using artificial life techniques to generate test cases for combinatorial testing. Proceedings of the 28th Annual International Conference on Computer Software and Applications, Sept. 28-30, IEEE Computer Society, Washington DC., USA., pp: 72-77.

- Wang, S., S. Ali and A. Gotlieb, 2013. Minimizing test suites in software product lines using weight-based genetic algorithms. Proceedings of the 15th Annual Conference on Genetic and Evolutionary Computation, July 6-10, 2013, New York, USA., pp: 1493-1500.
- Younis, M.I., K.Z. Zamli and N.A.M. Isa, 2008. IRPS-an efficient test data generation strategy for pairwise testing. Proceedings of the 12th International Conference on Knowledge-Based and Intelligent Information and Engineering Systems, September 3-5, 2008, Croatia, pp: 493-500.
- Younis, M.I., K.Z. Zamli, M.F. Klaib, Z.H.C. Soh, S. Abdullah and N. Isa, 2009. Assessing IRPS as an efficient pairwise test data generation strategy. Int. J. Adv. Intell. Paradigms, 2: 90-104.
- Zamli, K.Z., A.A. Alsewari and B. Al-Kazemi, 2015. Comparative benchmarking of constraints t-way test generation strategy based on late acceptance hill climbing algorithm. Int. J. Software Eng. Comput. Syst., 1: 15-27.